#### Structures

Summary

#### structures

- 어디에 쓰지?
- 선언은 어떻게 하지?
- 
- 초기화는 어떻게 하지?
- 어떻게 활용해?
- 구조체에 꼬리표를 달면 재사용이 쉽다고?
- 새로운 형을 내 맘대로 만든다고?
- 구조체를 함수의 인자 또는 리턴 값으로 받기
- 구조체 안에 구조체 담기
- 구조체의 배열

#### 구조체 어디에 쓰지?

- •**서로 다른 형**<sup>의</sup> 데이터를 **하나의 이름**으로 관리 해야 할 때
- 예:
	- 파일의 변경 시간과 날짜, 파일 크기, 접근 권한 등의 정보를 관리해야 할 때
	- 음악에 대한 정보(작곡가, 작사가, 부른 사람/팀, 길이, 가사 등)를 관리해야 할 때
	- 연락처(이름, 생일, 전화번호1, 전화번호 2, 주소, 메모 등)를 관리해야 할 때

### 구조체의 선언은?

- 기본 형 (struct 키워드, 구조체로 쓸 변수 명, 이 구조체에서 쓸 멤버 변수들)
	- 서로 다른 구조체의 멤버 변수의 이름은 같아도 상관 없음 **struct {**
		- int number; **Member Record**
			- float number2;
			- char name [8];
			- double on hand;
			- char blue[8];
		- **} part1**, part2**;**

**Field** 

#### 선언된 구조체의 메모리 표현?

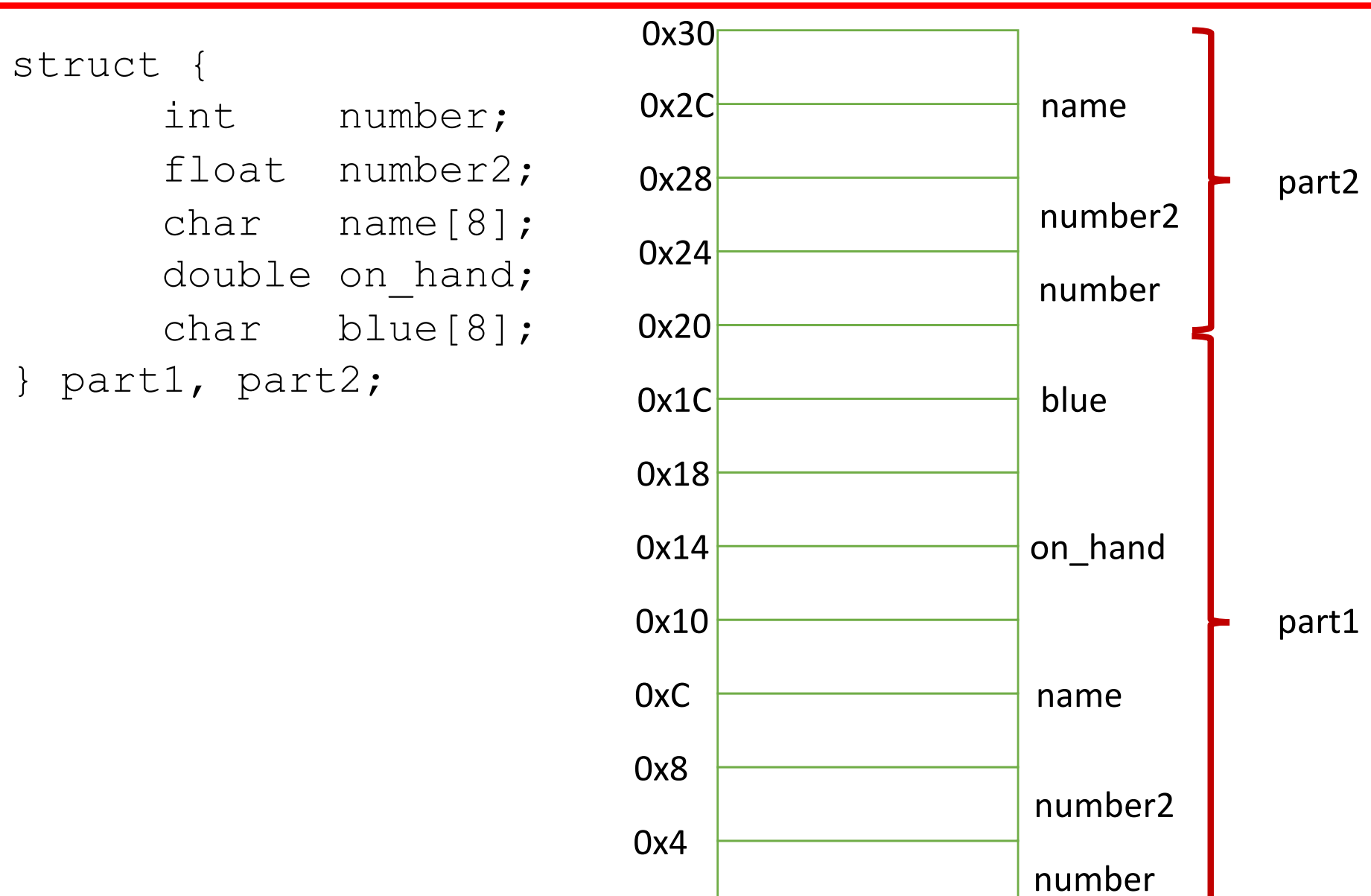

0x0

# 주의

#### struct {

int number; float number2; char name[8]; double on hand; char blue[8]; } part1, part2;

part1, part2 는 같은 구조체

partA, partB 는 다른 구조체

# **Different**

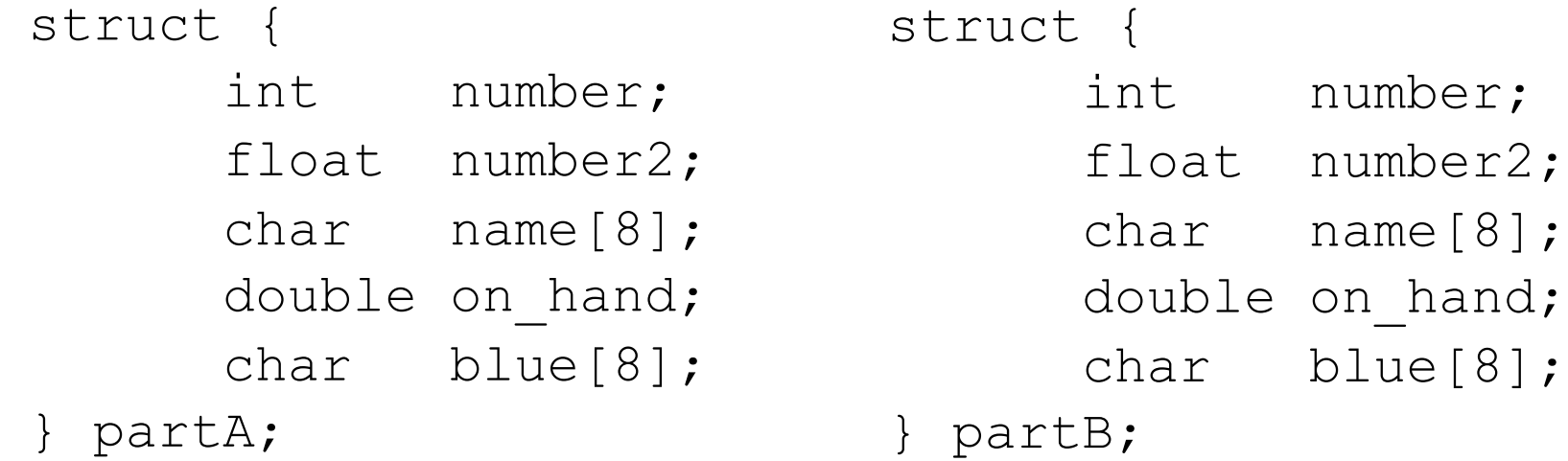

## 주의: 예제

```
1 #include <stdio.h>
\frac{2}{3}int main(void)
45678
         struct {
             int number;
             char name[8];
8 double on hand;<br>9 \{9\} part1 = \{128, "He\} part1 = {128, "Helen", 3.14}, part2 ;
10
11 struct {
12 int number;
13 char name[8];
14 double on_hand;<br>15 } part3 ;
         } part3 ;
                              t.c:19:11: error: assigning to 'struct (anonymous struct at t.c:11:5)' from
16
                                   incompatible type 'struct (anonymous struct at t.c:5:5)'
                                 part3 = part1;
17 part2 = part1;
18 part3 = part1;
                              1 error generated.
19
20 int result = part1.number + part2.number + part3.number;
21 printf("%d\n", result);
22 return 0;
23}
```
#### 구조체 초기화 방법 2 가지

Copyright © 2008 W. W. Norton & Company. All rights reserved. 8 struct { int number; float number2; char name[8]; double on hand; char blue[8]; } part1 = **{**528, 3.14, "Helen", 6.28, "Keller"**}**, part2 ; 1 선언과 함께 초기화 (예: int foo = 500;) **순서 중요!** struct { int number; float number2; char name[8]; double on\_hand; char blue[8];  $\{$  part1 =  $\{$  .name= "Helen", .number =7 $\}$ , part2 ; **일부만 초기화 가능** C99의 경우

#### 구조체 초기화 방법 2 가지

```
2 선언 후에 초기화 (예: int foo; foo = 500;)
```

```
part2.number = 123;
```

```
part2.number2 = 8.01;
```
 $part2.name = "Will1";$ 

part2.on hand =  $909.002$ ;

 $part2. *bule* = "smith";$ 

#### 구조체이름 ■ 멤버변수이름 = 값;

### 구조체를 어떻게 활용해?

- 선언과 할당이 완료되면 변수처럼 쓰면 됨
	- 단, 이름이 길 뿐

```
#include <stdio.h>
```
}

```
int main(void)
{
    struct {
        int number;
        char name[8];
    \} part1 = {528, "Helen"}, part2 = {.number = 0} ;
    int result = part1.number + part2.number;
    printf("%d\n", result);
    return 0;
```
## 꼬리표(tag)를 달면 쓰기 쉽다고?

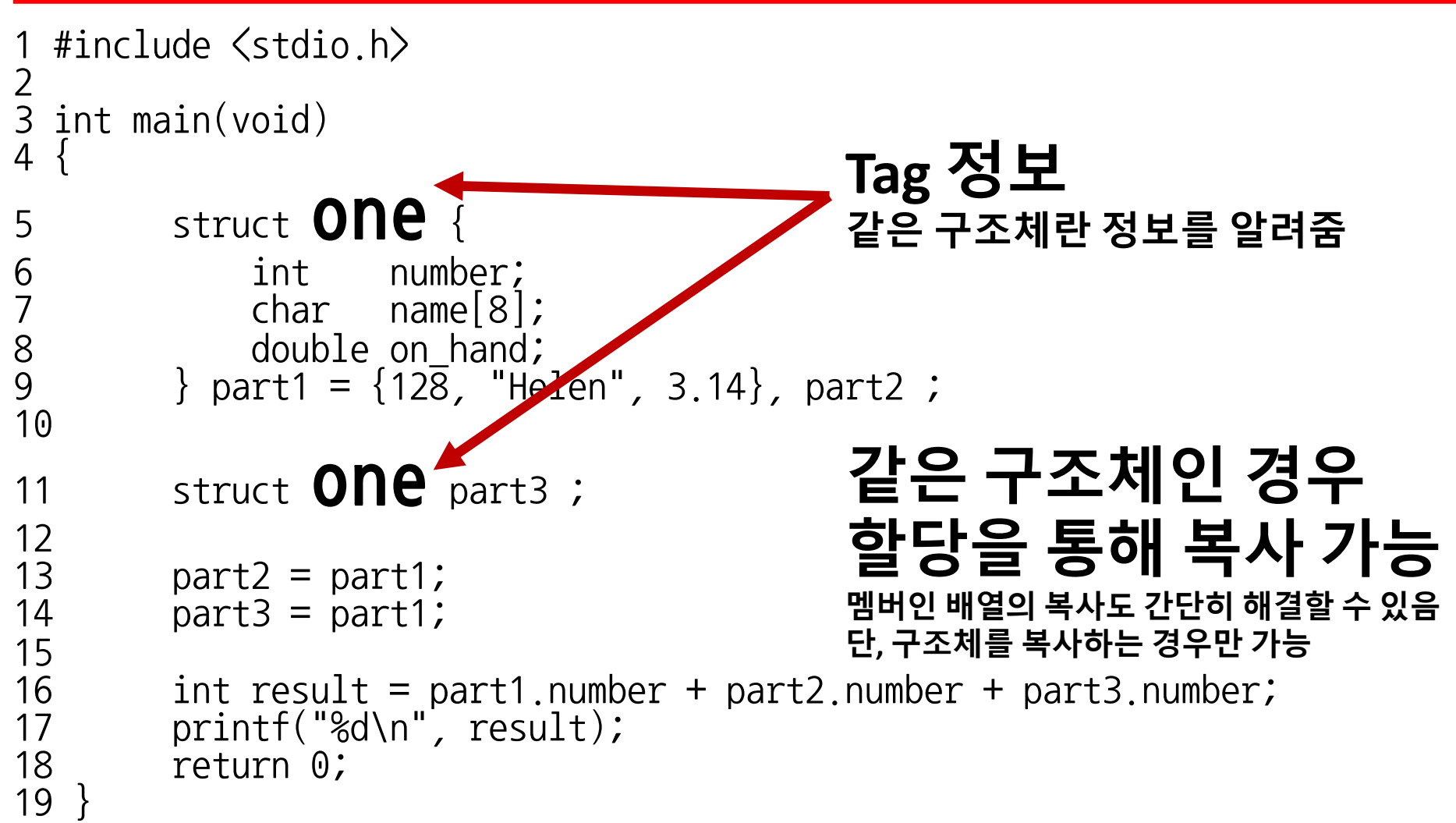

### 구조체를 새로운 형처럼 쓴다고?

• typedef 라는 키워드를 쓰면 새로운 형을 만들 수 있음

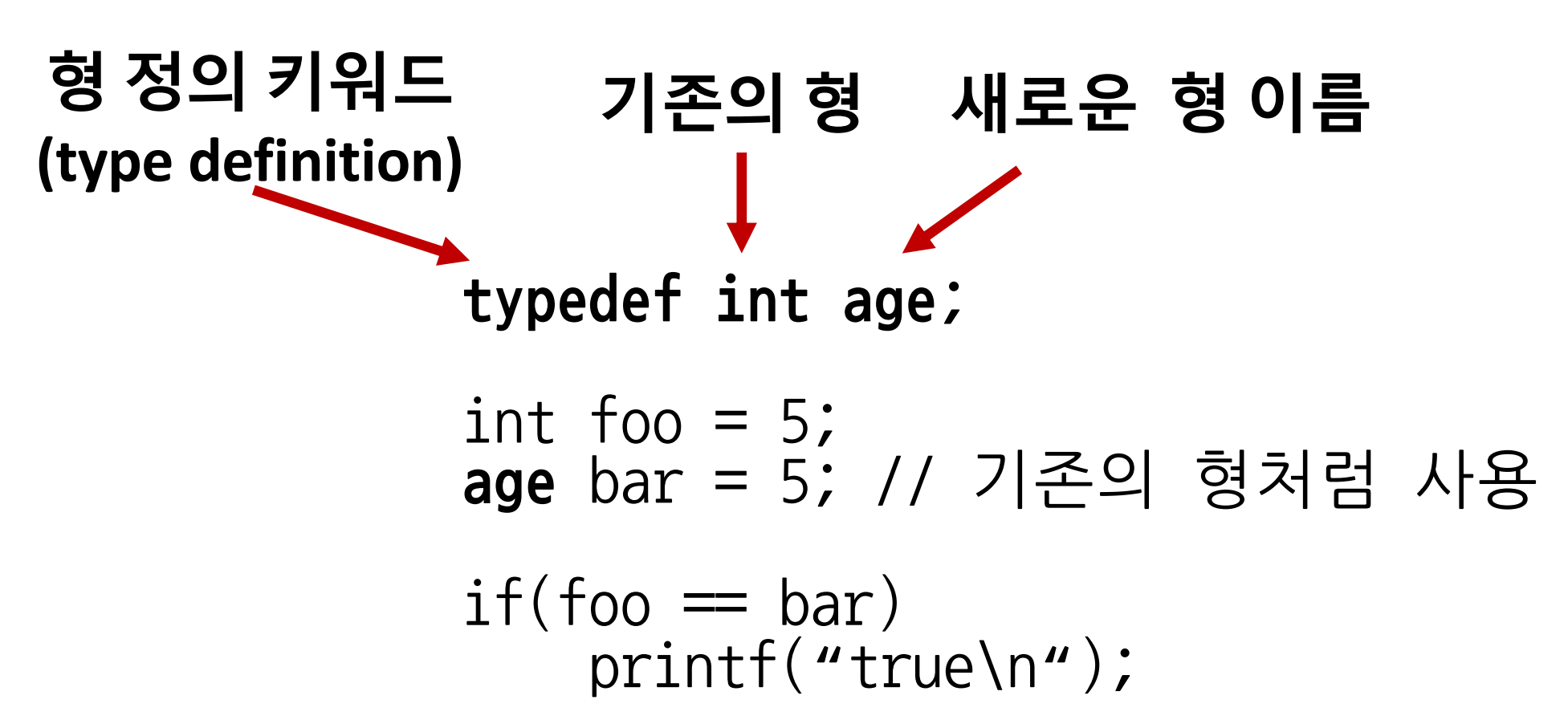

# 구조체를 새로운 형처럼 쓴다고?

```
1 #include <stdio.h>
\frac{2}{3}int main(void)
45678
     5typedef int OTZ;
                             6typedef struct{//또는 "typedefstructTAG이름 {" 도 가능
          OTZ age;
          char name[10];
9}alpha;
10
11 alpha foo = \{ .\text{age} = 10, \dots \} name = "helen"};
12 alpha bar;
13 bar = foo;14 printf("%d\n", bar.age);<br>15 return 0;
      return 0;
16}
```
## 함수의 인자와 리턴 값은 어떻게 전달해?

```
#include <stdio.h>
typedef int OTZ;
struct go {
    OTZ age;
    char name[10];
};
struct go sum(struct go one, struct go two)
    struct go res;
    res.age = one.age + two.age;
    return res;
}
int main(void)
{
    struct go foo = \{ . \text{age} = 10 \};<br>struct go bar = \{ . \text{age} = 20 \};struct go result;
    result=sum(foo,bar);
    printf("%d\n", result.age);
    return 0;
}
                                  #include<stdio.h>
Type I Type IItypedef int OTZ;
                                                    typedef struct \{OTZ age;
                                                         char name[10];
                                                    }alpha;
                                                    alpha sum(alpha one, alpha two)
                                                         alpha res;
                                                         res.age = one.age + two.age;
                                                         return res;
                                                    }
                                                    int main(void)
                                                    {
                                                         alpha foo = \{ . \text{age} = 10 \};<br>alpha bar = \{ . \text{age} = 20 \};alpha result;
                                                         result=sum(foo,bar);
                                                         printf("%d\n", result.age);
                                                         return 0;
                                                    }
```
#### 구조체 안에 구조체를 넣는다고?

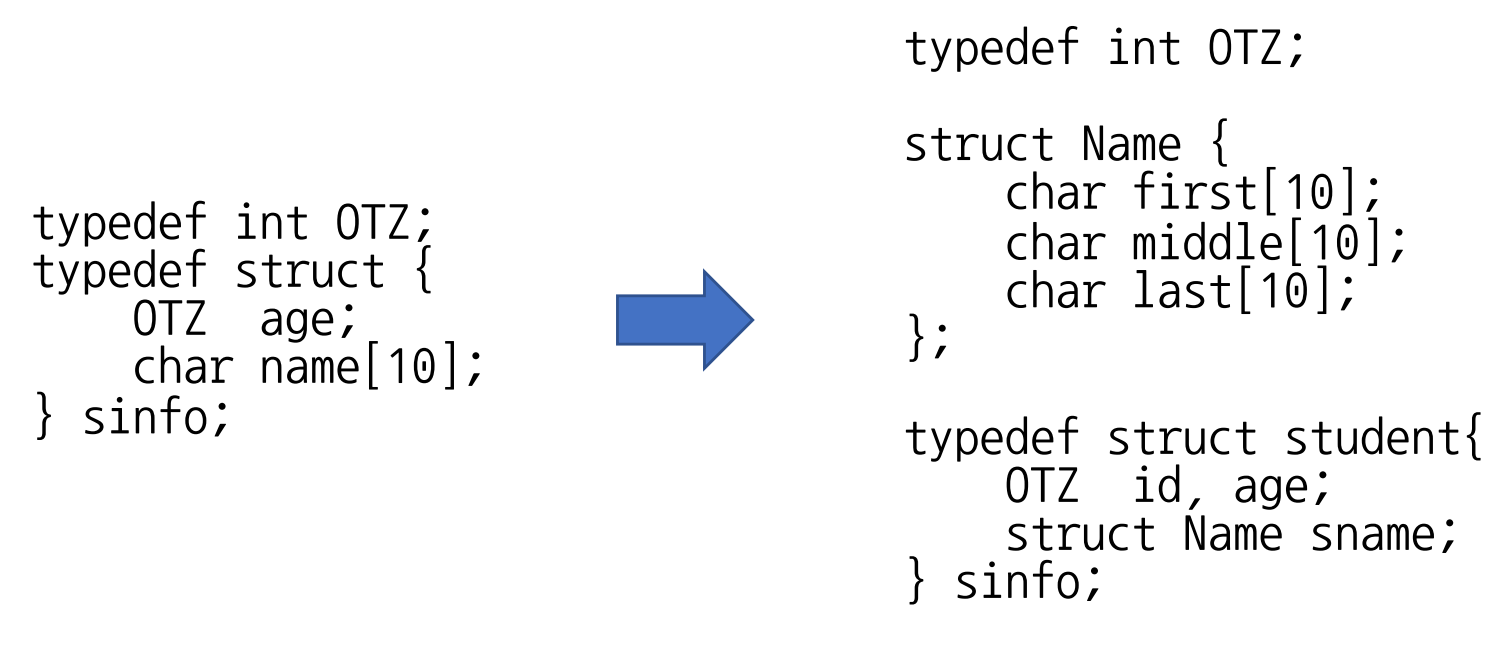

sinfo students1;

**//문자열의 복사 안전한 방법 (string.h 헤더 필요)** strcpy(student1.sname.last, "Gildong");

### 구조체로 배열을 만들 수 있어?

```
typedef int OTZ;
struct Name {<br> char first[10];
    char middle[10];
char last[1\stackrel{\frown}{0}];
typedef struct student{
    OTZ id, age;
    struct Name sname;
}sinfo;
sinfo students1, students2, …;
                                           typedef int OTZ;
                                           struct Name {<br> char first[10];
                                                char middle[10];
                                           char last[10];
                                           typedef struct student{
                                                OTZ id, age;
                                                struct Name sname:
                                           }sinfo;
                                           sinfo students[100];
                                                   보통의 배열 선언처럼 활용
```
strcpy(students[60].sname.last, "Giltong"); **students[59].sname.last[3]**="d";

**60번째 students 구조체에 last 멤버의 4번째 문자를 d로 변경**